# Package 'hereR'

September 18, 2023

Type Package

Title 'sf'-Based Interface to the 'HERE' REST APIs

Version 1.0.0

Maintainer Merlin Unterfinger <info@munterfinger.ch>

URL <https://munterfi.github.io/hereR/>,

<https://github.com/munterfi/hereR/>

#### BugReports <https://github.com/munterfi/hereR/issues/>

#### Description

Interface to the 'HERE' REST APIs <<https://developer.here.com/develop/rest-apis>>: (1) geocode and autosuggest addresses or reverse geocode POIs using the 'Geocoder' API; (2) route directions, travel distance or time matrices and isolines using the 'Routing', 'Matrix Routing' and 'Isoline Routing' APIs; (3) request real-time traffic flow and incident information from the 'Traffic' API; (4) find request public transport connections and nearby stations from the 'Public Transit' API; (5) request intermodal routes using the 'Intermodal Routing' API; (6) get weather forecasts, reports on current weather conditions, astronomical information and alerts at a specific location from the 'Destination Weather' API. Locations, routes and isolines are returned as 'sf' objects. **Depends**  $R (= 3.3.0)$ **Imports** crul ( $>= 1.1.0$ ), curl ( $>= 4.3$ ), data.table ( $>= 1.13.0$ ), flexpolyline ( $> = 0.2.0$ ), jsonlite ( $> = 1.7.0$ ), sf ( $> = 0.9-0$ ), stringr  $(>= 1.4.0)$ **Suggests** covr ( $>= 3.5.0$ ), ggplot2 ( $>= 3.3.2$ ), htmlwidgets ( $>= 1.5.1$ ), knitr ( $>= 1.29$ ), leafpop ( $>= 0.0.5$ ), lwgeom ( $>= 0.2-5$ ), mapview  $(>= 2.9.0)$ , rmarkdown  $(>= 2.3)$ , testthat  $(>= 2.3.2)$ License GPL-3 Encoding UTF-8 LazyData true

RoxygenNote 7.2.3

VignetteBuilder knitr

# <span id="page-1-0"></span>NeedsCompilation no

```
Author Merlin Unterfinger [aut, cre] (<https://orcid.org/0000-0003-2020-2366>),
     Daniel Possenriede [ctb] (<https://orcid.org/0000-0002-6738-9845>)
```
Repository CRAN

Date/Publication 2023-09-18 14:10:05 UTC

# R topics documented:

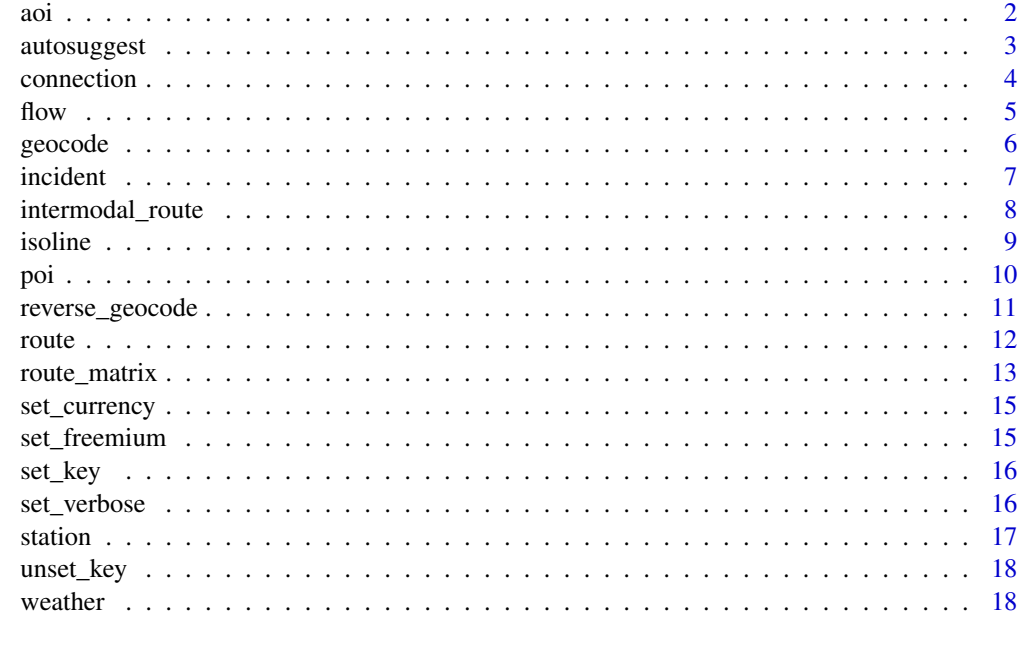

#### $\bf 1$ ndex  $\bf 20$  $\bf 20$

aoi *Example Areas of Interest*

# Description

Some example Areas of Interest (AOIs): The boundary polygons of the districts of Zurich. The districts serve as the basis for administrative tasks within the City of Zurich.

# Usage

data(aoi)

# Format

An object of class "sf", "data.frame".

# <span id="page-2-0"></span>autosuggest 3

# Source

City of Zurich - Department of Civil Engineering and Waste Management - Geomatics + Surveying [@geocat.ch](https://www.geocat.ch/geonetwork/srv/api/records/64091dfe-2785-4b8d-ab01-4ae291c1054a)

#### Examples

data(aoi)

autosuggest *HERE Geocoding & Search API: Autosuggest*

# Description

Completes addresses using the HERE 'Geocoder Autosuggest' API.

#### Usage

autosuggest(address, results = 5, url\_only = FALSE)

# Arguments

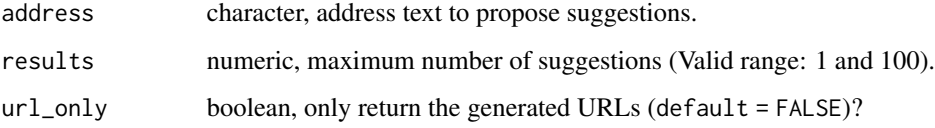

# Value

A data.frame object, containing the suggestions for the input addresses.

# References

[HERE Geocoder API: Autosuggest](https://developer.here.com/documentation/geocoding-search-api/dev_guide/topics/endpoint-autosuggest-brief.html)

```
# Provide an API Key for a HERE project
set_key("<YOUR API KEY>")
suggestions <- autosuggest(address = poi$city, url_only = TRUE)
```
Route public transport connections with geometries (LINESTRING) between pairs of points using the HERE 'Public Transit' API. Two modes are provided:

- summary = FALSE: The public transport connections are returned as mulitple sections with the same vehicle and transport mode. Each section has a detailed route geometry.
- summary = TRUE: A summary of the connections is retrieved, where each connection is represented as one row with a unified and simplified geometry.

# Usage

```
connection(
 origin,
 destination,
 datetime = Sys.time(),
  arrival = FALSE,results = 3,
  transfers = -1,
  transport_mode = NULL,
  summary = FALSE,
 url_only = FALSE
\lambda
```
# Arguments

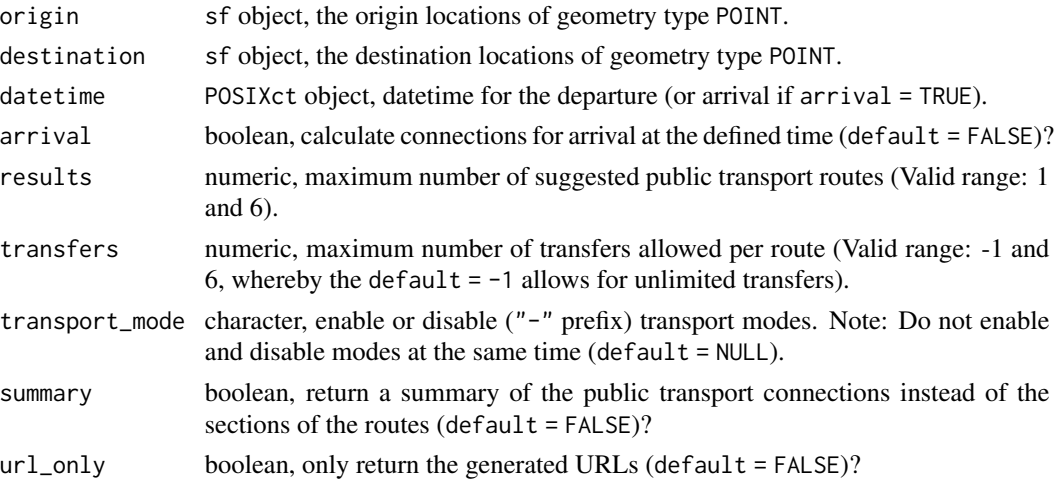

# Value

An sf object containing the requested routes.

#### <span id="page-4-0"></span> $f$  flow  $5$

# References

[HERE Public Transit API: Transit Route](https://developer.here.com/documentation/public-transit/dev_guide/routing/index.html)

#### Examples

```
# Provide an API Key for a HERE project
set_key("<YOUR API KEY>")
# Connection sections
sections <- connection(
 origin = poi[3:4, ], destination = poi[5:6, ],summary = FALSE, url_only = TRUE
\mathcal{L}# Connection summary
summary <- connection(
 origin = poi[3:4, ], destination = poi[5:6, ],summary = TRUE, url_only = TRUE
\mathcal{L}
```
flow *HERE Traffic API: Flow*

#### Description

Real-time traffic flow from the HERE 'Traffic' API in areas of interest (AOIs). The traffic flow data contains speed and congestion information, which corresponds to the status of the traffic at the time of the query.

#### Usage

 $flow(aoi, min_jam_factor = 0, url\_only = FALSE)$ 

# Arguments

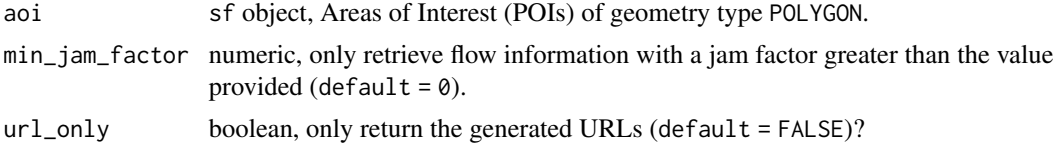

# Value

An sf object containing the requested traffic flow information.

#### Note

The maximum width and height of the bounding box of the input AOIs is 1 degree. This means that each polygon (= one row) in the AOI sf object should fit in a  $1 \times 1$  degree bbox.

6 geocode

#### References

[HERE Traffic API: Flow](https://developer.here.com/documentation/traffic-api/api-reference.html)

#### Examples

```
# Provide an API Key for a HERE project
set_key("<YOUR API KEY>")
# Real-time traffic flow
flow_data <- flow(
 aoi = aoi,
  url_only = TRUE
\lambda
```
geocode *HERE Geocoding & Search API: Geocode*

#### Description

Geocodes addresses using the HERE 'Geocoding & Search API' API.

#### Usage

```
geocode(address, alternatives = FALSE, sf = TRUE, url_only = FALSE)
```
#### **Arguments**

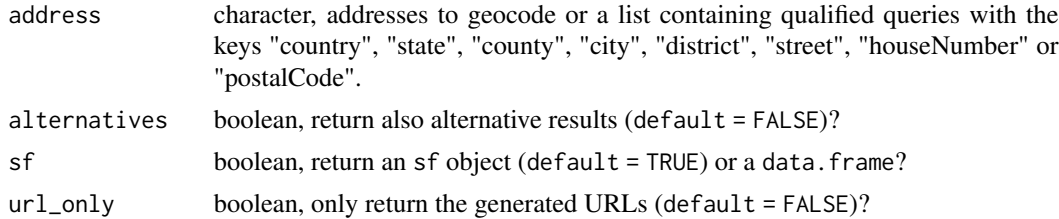

#### Value

If sf = TRUE, an sf object, containing the position coordinates geocoded addresses as geometry list column and the access coordinates as well-known text (WKT). If sf = FALSE, a data.frame containing the coordinates of the geocoded addresses as lng, lat columns.

According to the [Geocoding and Search API Reference,](https://developer.here.com/documentation/geocoding-search-api/api-reference-swagger.html) the access coordinates are "[c]oordinates of the place you are navigating to (for example, driving or walking). This is a point on a road or in a parking lot." The position coordinates are "[t]he coordinates (latitude, longitude) of a pin on a map corresponding to the searched place."

#### References

[HERE Geocoding & Search API: Geocode](https://developer.here.com/documentation/geocoding-search-api/dev_guide/index.html)

<span id="page-5-0"></span>

#### <span id="page-6-0"></span>incident 7 and 7 and 7 and 7 and 7 and 7 and 7 and 7 and 7 and 7 and 7 and 7 and 7 and 7 and 7 and 7 and 7 and 7 and 7 and 7 and 7 and 7 and 7 and 7 and 7 and 7 and 7 and 7 and 7 and 7 and 7 and 7 and 7 and 7 and 7 and 7 a

# Examples

```
# Provide an API Key for a HERE project
set_key("<YOUR API KEY>")
locs <- geocode(address = poi$city, url_only = TRUE)
```
#### incident *HERE Traffic API: Incidents*

# Description

Traffic incident information from the HERE 'Traffic' API in areas of interest (AOIs). The incidents contain information about location, duration, severity, type, description and further details.

# Usage

incident(aoi, from = NULL, to = NULL, url\_only = FALSE)

#### Arguments

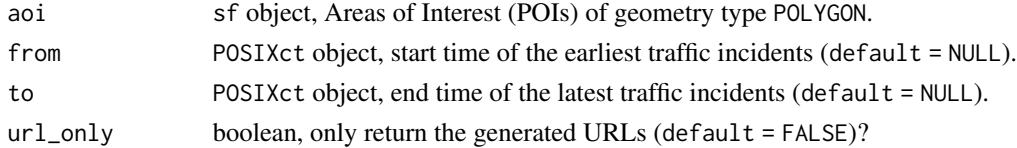

#### Value

An sf object containing the traffic incidents.

#### Note

The maximum width and height of the bounding box of the input AOIs is 1 degree. This means that each polygon (= one row) in the AOI sf object should fit in a  $1 \times 1$  degree bbox.

# References

[HERE Traffic API: Incidents](https://developer.here.com/documentation/traffic-api/api-reference.html)

```
# Provide an API Key for a HERE project
set_key("<YOUR API KEY>")
# Traffic incidents
incidents <- incident(
  aoi = aoi,
  url_only = TRUE
\mathcal{L}
```
<span id="page-7-0"></span>

Calculates route geometries (LINESTRING) between given pairs of points using the HERE 'Intermodal Routing' API.

#### Usage

```
intermodal_route(
 origin,
 destination,
 datetime = Sys.time(),
 results = 3,
  transfers = -1,
 url_only = FALSE
)
```
#### Arguments

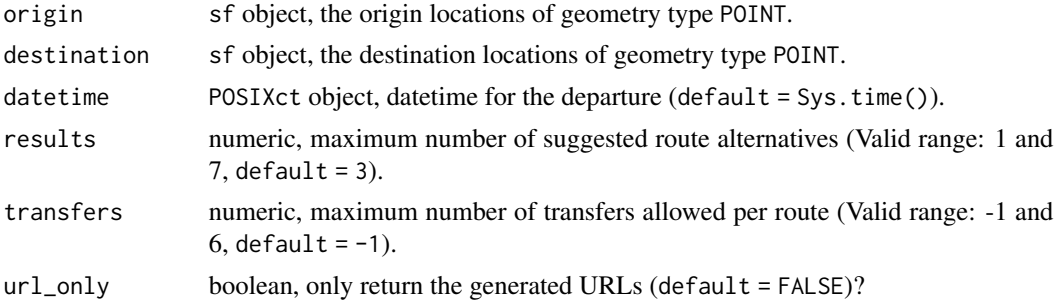

#### Value

An sf object containing the requested intermodal routes.

#### References

[HERE Intermodal Routing API: Routes](https://developer.here.com/documentation/intermodal-routing/dev_guide/index.html)

```
# Provide an API Key for a HERE project
set_key("<YOUR API KEY>")
# Intermodal routing
routes <- intermodal_route(
 origin = poi[1:3, 1],
```

```
destination = poi[4:6, ],
```
<span id="page-8-0"></span>isoline 9

```
url_only = TRUE
\mathcal{L}
```
# isoline *HERE Isoline Routing API: Calculate Isoline*

# Description

Calcuates isolines (POLYGON or MULTIPOLYGON) using the HERE 'Isoline Routing' API that connect the end points of all routes leaving from defined centers (POIs) with either a specified length, a specified travel time or consumption (only the default E-car available).

#### Usage

```
isoline(
 poi,
 datetime = Sys.time(),
 arrival = FALSE,range = seq(5, 30, 5) * 60,
  range_type = "time",
  routing_mode = "fast",
  transport_mode = "car",
  traffic = TRUE,
  optimize = "balanced",
  consumption_model = NULL,
  aggregate = FALSE,
 url_only = FALSE
)
```
# Arguments

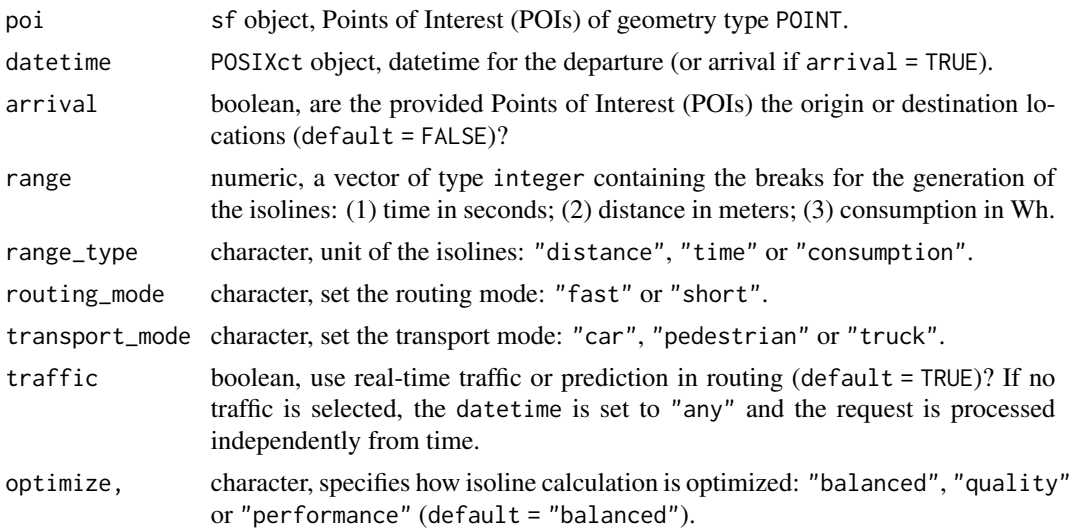

<span id="page-9-0"></span>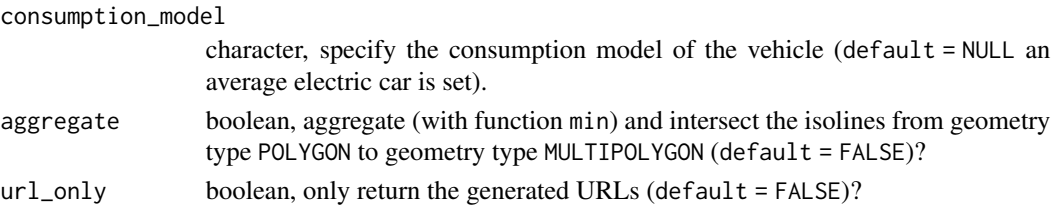

# Value

An sf object containing the requested isolines.

# References

[HERE Isoline Routing API](https://developer.here.com/documentation/isoline-routing-api/dev_guide/index.html)

# Examples

```
# Provide an API Key for a HERE project
set_key("<YOUR API KEY>")
# Isochrone for 5, 10, 15, 20, 25 and 30 minutes driving time
isolines <- isoline(
 poi = poi,
 range = seq(5, 30, 5) * 60,
 url_only = TRUE
)
```
poi *Example Points of Interest*

# Description

Some example Points of Interest (POIs): Cities in Switzerland and Liechtenstein with more than 100'000 inhabitants.

# Usage

data(poi)

# Format

An object of class "sf", "data.frame".

#### Source

Made with Natural Earth. Free vector and raster map data [@naturalearthdata.com](https://raw.githubusercontent.com/nvkelso/natural-earth-vector/master/geojson/ne_10m_populated_places_simple.geojson)

# Examples

data(poi)

<span id="page-10-0"></span>

Get addresses from locations using the HERE 'Geocoder' API. The return value is an sf object, containing point geometries with suggestions for addresses near the provided POIs.

#### Usage

```
reverse_geocode(poi, results = 1, sf = TRUE, url_only = FALSE)
```
#### Arguments

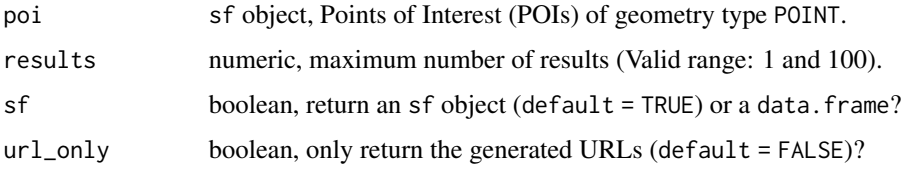

#### Value

If sf = TRUE, an sf object, containing the position coordinates of the reverse geocoded POIs as geometry list column and the access coordinates as well-known text (WKT). If sf = FALSE, a data. frame containing the coordinates of the reverse geocoded POIs as lng, lat columns.

#### Note

If no addresses are found near a POI, NULL for this POI is returned. In this case the rows corresponding to this particular POI are missing and merging the POIs by row is not possible. However, in the returned sf object, the column "id" matches the rows of the input POIs. The "id" column can be used to join the original POIs.

#### References

[HERE Geocoder API: Reverse Geocode](https://developer.here.com/documentation/geocoding-search-api/dev_guide/topics/endpoint-reverse-geocode-brief.html)

```
# Provide an API Key for a HERE project
set_key("<YOUR API KEY>")
# Get addresses
addresses <- reverse_geocode(poi = poi, results = 3, url_only = TRUE)
```
Calculates route geometries (LINESTRING) between given pairs of points using the HERE 'Routing' API. Routes can be created for various transport modes, as for example 'car' or 'bicycle', incorporating current traffic information, if available. For routes using the transport mode "car" a vehicle consumption model can be specified, to obtain an estimate of the consumption.

# Usage

```
route(
 origin,
 destination,
 datetime = Sys.time(),
 arrival = FALSE,results = 1,
  routing_mode = "fast",
  transport_mode = "car",
  traffic = TRUE,
  avoid_area = NULL,
  avoid_feature = NULL,
  consumption_model = NULL,
  vignettes = TRUE,
 url_only = FALSE
)
```
#### Arguments

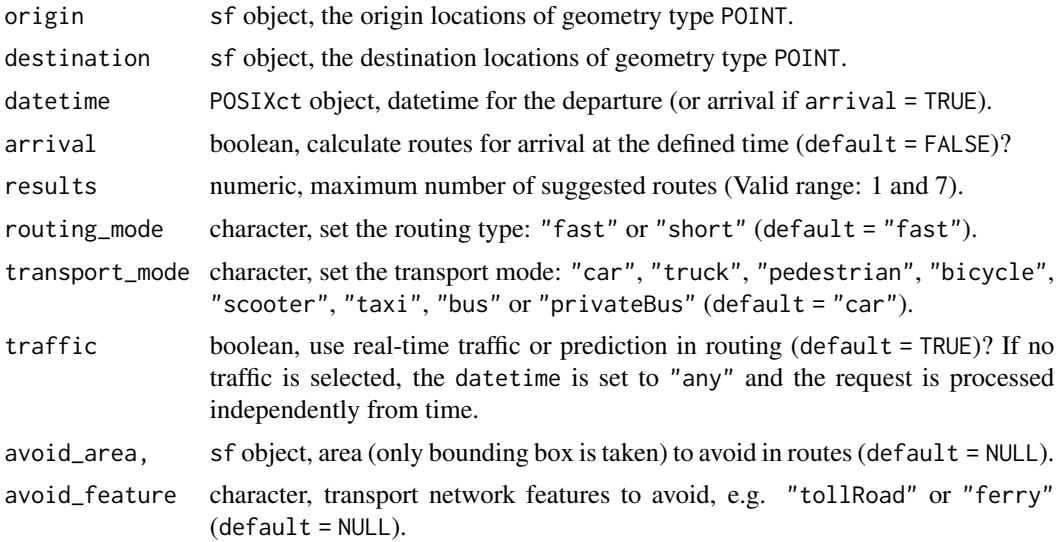

#### <span id="page-11-0"></span>route *HERE Routing API: Calculate Route*

<span id="page-12-0"></span>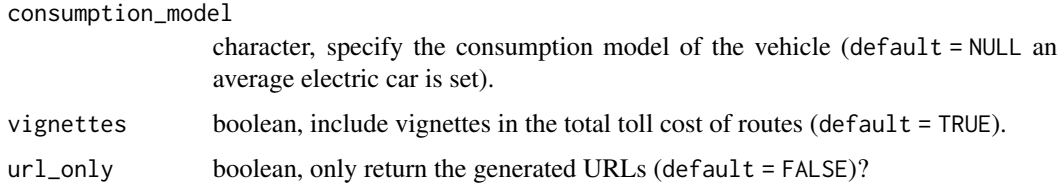

# Value

An sf object containing the requested routes.

Tolls are requested for routes with transport mode "car", "truck" "taxi" or "bus". The currency defaults to the current system locale settings. A different currency can be set using [set\\_currency](#page-14-1) and a currency code compliant to ISO 4217.

#### References

[HERE Routing API: Calculate Route](https://developer.here.com/documentation/routing-api/dev_guide/index.html)

#### Examples

```
# Provide an API Key for a HERE project
set_key("<YOUR API KEY>")
# Get all from - to combinations from POIs
to <- poi[rep(seq_len(nrow(poi)), nrow(poi)), ]
from <- poi[rep(seq_len(nrow(poi)), each = nrow(poi)), ]
idx \leq apply(to != from, any, MARGIN = 1)to < -\text{to}[idx, ]
from <- from[idx, ]
# Routing
routes <- route(
 origin = from, destination = to, results = 3,
 transport_mode = "car", url_only = TRUE
\mathcal{L}
```
route\_matrix *HERE Matrix Routing API: Calculate Matrix*

#### Description

Calculates a matrix of M:N, M:1 or 1:N route summaries between given points of interest (POIs) using the HERE 'Matrix Routing' API. Various transport modes and traffic information at a provided timestamp are supported. The requested matrix is split into (sub-)matrices of dimension  $15x100$ to use the maximum matrix size per request and thereby minimize the number of overall needed requests. The result is one route summary matrix, that fits the order of the provided POIs: orig\_id, dest\_id.

# Usage

```
route_matrix(
 origin,
  destination = origin,
 datetime = Sys.time(),
  routing_mode = "fast",
  transport_mode = "car",
  traffic = TRUE,
 url_only = FALSE
\mathcal{L}
```
# Arguments

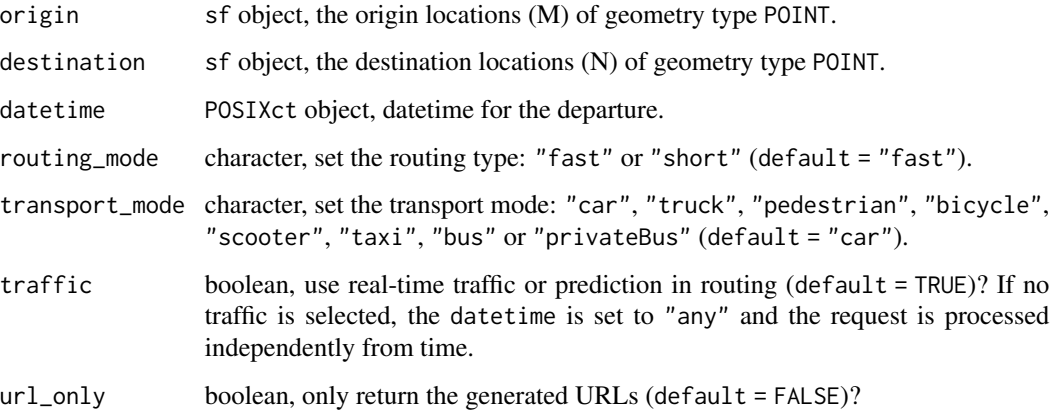

# Value

A data.frame, which is an edge list containing the requested M:N route combinations.

# References

[HERE Matrix Routing API](https://developer.here.com/documentation/matrix-routing-api/dev_guide/index.html)

```
# Provide an API Key for a HERE project
set_key("<YOUR API KEY>")
# Create routes summaries between all POIs
mat <- route_matrix(
```

```
origin = poi,
  url_only = TRUE
\mathcal{L}
```
<span id="page-14-1"></span><span id="page-14-0"></span>

If the currency is not set using this function call, the currency defined in the monetary representations in the current locale is used. If the monetary formatting category "LC\_MONETARY" of the C locale is not set, "USD" is set as default.

#### Usage

```
set_currency(currency = NULL)
```
#### Arguments

currency character, the currency code compliant to ISO 4217 to use in the requests (default = NULL, which defaults to the current system locale settings).

# Value

None.

#### Examples

set\_currency("CHF")

set\_freemium *Set whether plan is freemium or not*

#### Description

If set to TRUE the hereR package limits the requests per second (RPS) sent to the APIs and routing matrices will be chopped up into submatrices of size 15x100. This option is necessary for freemium licenses to avoid hitting the rate limit of the APIs with status code 429. Deactivate this option to increase speed of requests for paid plans.

#### Usage

set\_freemium(ans = TRUE)

#### Arguments

ans boolean, use limits or not (default = TRUE)?

# Value

None.

<span id="page-15-0"></span>16 set\_verbose

# Examples

set\_freemium(FALSE)

set\_key *Set HERE Application Credentials*

#### Description

Provide an API Key for a HERE project of type 'REST'. The key is set for the current R session and is used to authenticate in the requests to the APIs.

# Usage

set\_key(api\_key)

## Arguments

api\_key character, the API key from a HERE project.

#### Details

No login yet? Get a login and key here: [klick](https://developer.here.com/)

#### Value

None.

# Examples

```
set_key("<YOUR API KEY>")
```
set\_verbose *Verbose API usage of hereR*

# Description

If set to TRUE the hereR package is messaging information about the amount of requests sent to the APIs and data size received.

#### Usage

set\_verbose(ans = FALSE)

#### Arguments

ans boolean, verbose or not (default = FALSE)?

#### <span id="page-16-0"></span>station and the station of the station of the station of the station of the station of the station of the station of the station of the station of the station of the station of the station of the station of the station of

# Value

None.

# Examples

set\_verbose(TRUE)

station *HERE Public Transit API: Find Stations Nearby*

# Description

Retrieve stations with the corresponding line information around given locations using the HERE 'Public Transit' API.

# Usage

station(poi, radius = 500, results = 50, url\_only = FALSE)

# Arguments

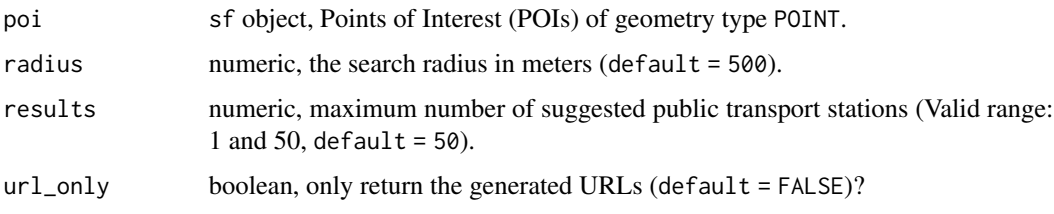

# Value

An sf object containing the requested stations with the corresponding line information.

# References

[HERE Public Transit API: Station Search](https://developer.here.com/documentation/public-transit/dev_guide/station-search/index.html)

```
# Provide an API Key for a HERE project
set_key("<YOUR API KEY>")
# Stations
stations <- station(poi = poi, url_only = TRUE)
```
<span id="page-17-0"></span>

Remove previously set HERE API key from the current R session.

#### Usage

unset\_key()

#### Value

None.

# Examples

unset\_key()

weather *HERE Destination Weather API: Observations, Forecasts, Astronomy and Alerts*

# Description

Weather forecasts, reports on current weather conditions, astronomical information and alerts at a specific location (coordinates or location name) based on the HERE 'Destination Weather' API. The information comes from the nearest available weather station and is not interpolated.

#### Usage

```
weather(poi, product = "observation", url_only = FALSE)
```
# Arguments

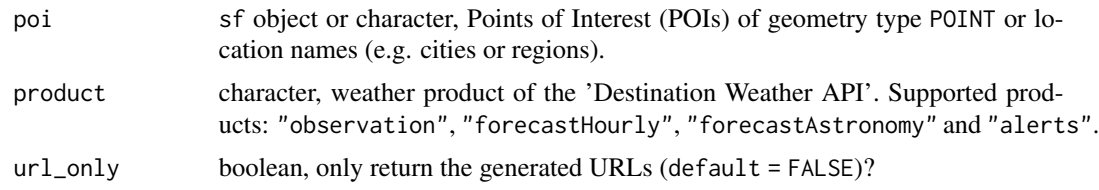

#### Value

An sf object containing the requested weather information at the nearest weather station. The point geometry in the sf object is the location of the weather station.

#### weather 19

# References

[HERE Destination Weather API](https://developer.here.com/documentation/destination-weather/api-reference-v3.html)

```
# Provide an API Key for a HERE project
set_key("<YOUR API KEY>")
# Observation
observation <- weather(poi = poi, product = "observation", url_only = TRUE)
# Forecast
forecast <- weather(poi = poi, product = "forecast_hourly", url_only = TRUE)
# Astronomy
astronomy <- weather(poi = poi, product = "forecast_astronomy", url_only = TRUE)
# Alerts
alerts \leq weather(poi = poi, product = "alerts", url_only = TRUE)
```
# <span id="page-19-0"></span>Index

∗ datasets aoi, [2](#page-1-0) poi, [10](#page-9-0) aoi, [2](#page-1-0) autosuggest, [3](#page-2-0) connection, [4](#page-3-0) flow, [5](#page-4-0) geocode, [6](#page-5-0) incident, [7](#page-6-0) intermodal\_route, [8](#page-7-0) isoline, [9](#page-8-0) poi, [10](#page-9-0) reverse\_geocode, [11](#page-10-0) route, [12](#page-11-0) route\_matrix, [13](#page-12-0) set\_currency, *[13](#page-12-0)*, [15](#page-14-0) set\_freemium, [15](#page-14-0) set\_key, [16](#page-15-0) set\_verbose, [16](#page-15-0) station, [17](#page-16-0) unset\_key, [18](#page-17-0)

weather, [18](#page-17-0)